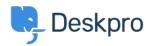

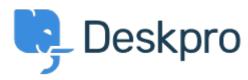

 $\underline{Hilfe\text{-}Center} > \underline{Community} > \underline{Feature\ Request} > \underline{Article\ Permissions}$ 

## **Article Permissions Collecting Feedback**

- MA Malou Axelstén
- Forenname: #Feature Request

Is it possible to set the permission "reseller" directly on the article instead of the category?